# Lubuntu (Openbox) raccourcis clavier

# Changement de bureau

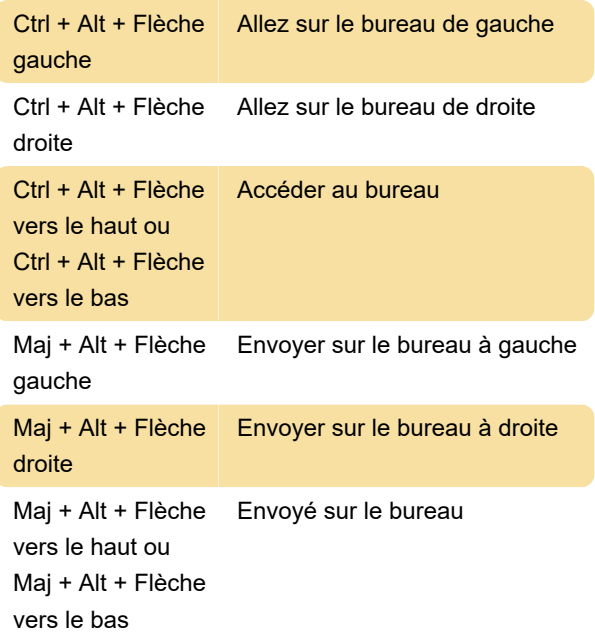

## Windows

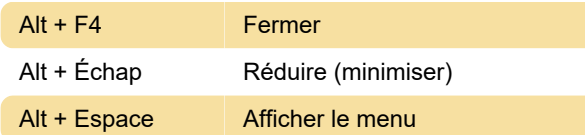

# Changement de fenêtre

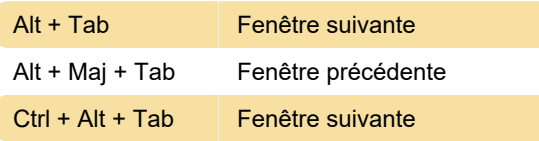

# Changement de fenêtre avec les touches fléchées

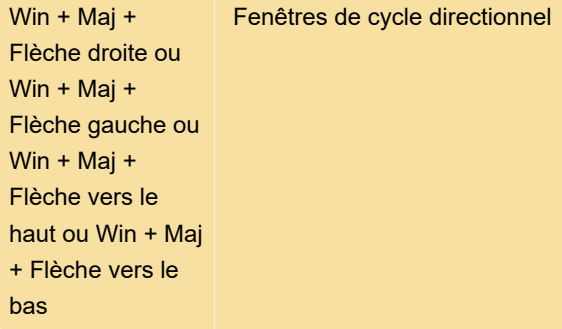

# Activer/désactiver le plein écran

F11 Activer/désactiver le plein écran

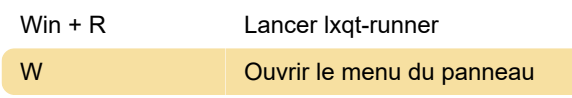

# Lancer le gestionnaire de tâches sur Ctrl + Alt + Suppr

Ctrl + Alt + Suppr | Ouvrir les qps

#### Lancez un terminal sur Ctrl + Alt +  $T$

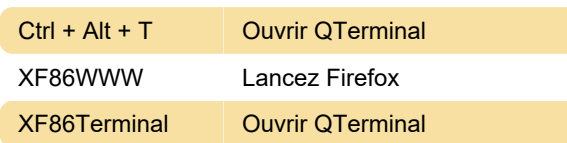

#### Bouton ordinateur

XF86MyComputer Ouvrez PCManFM-Qt

## Rétro-éclairage

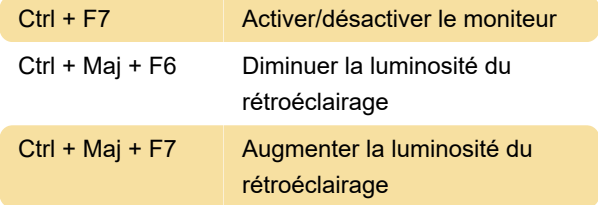

### Volume

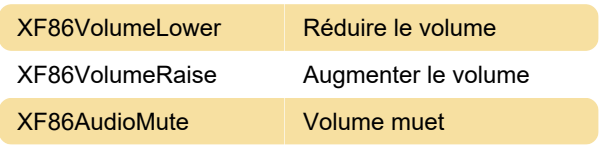

Source : Manuel Lubuntu

Dernière modification: 08/11/2023 21:58:18

Plus d'information: [defkey.com/fr/lubuntu-openbox](https://defkey.com/fr/lubuntu-openbox-raccourcis-clavier)[raccourcis-clavier](https://defkey.com/fr/lubuntu-openbox-raccourcis-clavier)

[Personnalisez ce PDF...](https://defkey.com/fr/lubuntu-openbox-raccourcis-clavier?pdfOptions=true)